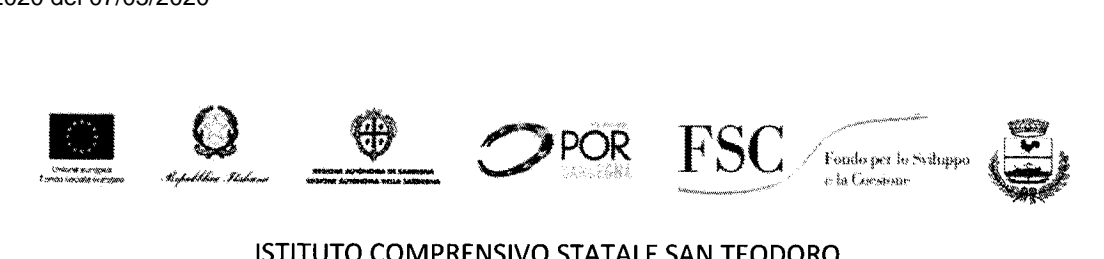

## ISTITUTO COMPRENSIVO STATALE SAN TEODORO

Via Rinaggiu snc - 07052 San Teodoro (SS) <sup>1</sup> 0784/865953 - <sup>2</sup> FAX 0784/865063 C.M. SSIC854009

www.icsanteodoro.it e-mail ssic854009@istruzione.it PEC ssic854009@pec.istruzione.it

Prot.n.1684 San Teodoro, 07/05/2020

A tutti i docenti, agli alunni e alle famiglie

Plesso primaria e secondaria IC San Teodoro

## REGOLE DI PARTECIPAZIONE ALLE VIDEOLEZIONI

L'Istituto Comprensivo di San Teodoro utilizza la "Classe virtuale" del registro elettronico Spaggiari e altre app per video-conferenza che i docenti utilizzano per le lezioni a distanza con le loro classi. L'accesso è riservato ai docenti e agli alunni, l'utilizzo è disciplinato dal dirigente scolastico e dai docenti.

• Genitori e alunni sono tenuti a un utilizzo corretto dei rispettivi Iink e codici di accesso alle video-lezioni, <sup>a</sup> non cederli <sup>e</sup> <sup>a</sup> non smarrirli. Si tratta di accortezze fondamentali per il rispetto della privacy di tutti. Si ricorda infine la necessità di seguire costantemente ilsito della scuola su cui saranno tempestivamente pubblicate tutte le notizie utili.

Le regole seguenti servono a far sì che ogni attività condivisa diventi un'opportunità arricchente per tutta la comunità educante.

- 1) L'accesso è permesso solamente con videocamera accesa e microfono disattivato al momento dell'inizio della video-lezione, dopo l'appello, gli studenti devono tenere il microfono disattivato per migliorare la qualità dell'audio. Nel momento in cui lo studente ha una domanda da sottoporre all'insegnante, ne chiedo permesso tramite "alzata di mano" o la scrive nella chat della videoconferenza. Quando l'insegnante dà allo studente la parola, l'alunno può attivare il microfono e parlare.
- 2) Durante la video-lezione non possono essere presenti soggetti terzi oltre lo studente (Genitori compresi)
- 3) Con la chiusura della videoconferenza da parte dei docenti gli alunni devono chiudere l'applicazione.
- 4) Gli studenti non possono attivare videoconferenze e/o aggiungere e/o togliere persone durante la partecipazione alla videoconferenza.
- 5) Solo i docenti possono invitare gli alunni a partecipare alla videoconferenza.
- 6) Non si può diffondere il link e/o il codice e/o il nickname della videoconferenza ad altri soggetti non appartenenti alla stessa classroom.
- 7) Lo studente non può attivare <sup>e</sup> disattivare <sup>i</sup> microfoni degli altri partecipanti, incluso ildocente.

- 8) Lo studente non può togliere la condivisione della propria immagine durante levideoconferenze.
- 9) Se non richiesto dal docente, lo studente non può condividere ilproprio schermo con <sup>i</sup> partecipanti alla videoconferenza.
- lO) La chat va utilizzata solo per chiedere chiarimenti al docente o per comunicare che si sta abbandonando momentaneamente l'aula.
- 11) Lo studente non può riprendere quanto compare sullo schermo (foto, video, acquisizione schermo) e/o registrare l'audio durante le videoconferenze.
- 12) Lo studente può entrare nella videoconferenza solo ed esclusivamente all'orario durante ilquale si svolgerà la lezione.
- 13) Lo studente non può abbandonare la videoconferenza prima del termine della stessa se non per validi motivi comunicati al docente online.
- 14) Ogni comportamento difforme da queste regole o in generale di disturbo della video lezione che non cessi immediatamente al richiamo del docente on line, potrà essere censurabile e sanzionabile, anche tramite la temporanea esclusione dell'alunno dalla video-lezione.

Il Dirigente Scolastico pf. Ignazio Podda , *.Ii·' . ',,>.•~.;/A"*